#### **BAB III**

#### **ANALISIS DAN PERANCANGAN**

#### **3.1 Identifikasi Masalah**

Berdasarkan pemodelan *Service Quality (Servqual),* terdapat lima dimensi kualitas pelayanan yang selanjutnya akan dipakai sebagai variabel bebas. Lima dimensi kualitas pelayanan, yaitu:

- 1. Variabel X1 adalah dimensi Tampilan (*Tangibles*)
- 2. Variabel X2 adalah dimensi Kehandalan (*Reliability*)
- 3. Variabel X3 adalah dimensi Daya Tanggap (*Responsiveness*)
- 4. Variabel X4 adalah dimensi Jaminan (*Assurance*)
- 5. Variabel X5 adalah dimensi Empati (*Empathy*)

Sementara variabel terikat (Y) adalah kepuasan pelanggan.

#### **3.2 Populasi dan Sampel**

Sampel yang digunakan dalam penelitian ini menggunakan seluruh populasi yang ada yaitu rekanan atau penyedia barang/jasa yang sudah terdaftar di Pemerintah Kota Surabaya yang berjumlah 60 perusahaan.

## **3.3 Instrumen Penelitian**

Instrumen yang digunakan dalam penelitian ini adalah kuesioner. Agar kuesioner yang digunakan layak untuk dihitung maka dilakukan uji validitas dan reliabilitas kuesioner. Untuk menjelaskan langkah mendesain kuesioner dan menghitung nilai reliabilitas dan validitas akan dibahas pada sub bab berikut

#### **3.3.1 Desain Kuesioner**

Kuesioner ini akan dirancang untuk digunakan dalam Aplikasi Regresi Kepuasan Pelanggan. Perancangan dilakukan dengan beberapa tahapan yaitu:

- 1 Perancangan Konstruk
- 2 Konsep Konstruk
- 3 Perancangan Item Konstruk
- 4 Perancangan Pertanyaan kuesioner

Tahapan penyusunan kuesioner ini akan dijabarkan pada sub bab berikut.

## **A Perancangan Konstruk (***construct***)**

Konstruk adalah elemen dari kuesioner yang digunakan untuk mendefinisikan tujuan penilaian sebuah kuesioner terhadap objek kuesioner. Konstruk untuk aplikasi analisis pengaruh kualitas pelayanan terhadap kepuasan pelanggan ditunjukkan pada gambar 3.1.

PROGRAM REGRESI KEPUASAN PELANGGAN

| Konstruk 1<br>Tampilan<br>Fisik | Konstruk 2<br>Keandalan | Konstruk 3<br>Daya<br>tanggap | Konstruk 4<br>Jaminan | Konstruk 5<br>Perhatian | Konstruk 6<br>Kepuasan |
|---------------------------------|-------------------------|-------------------------------|-----------------------|-------------------------|------------------------|
|                                 |                         |                               |                       |                         |                        |

Gambar 3.1 Konstruk Untuk Kuesioner Aplikasi Regresi Kepuasan Pelanggan

## **B Konsep Konstruk (***Construct Concept***)**

Konstruk yang telah dibuat harus didefiniskan ke dalam sebuah konsep yang akan menjelaskan fungsi dari masing-masing konstruk tersebut. Berikut ini adalah konsep dari konstruk untuk kuesioner Aplikasi Analisis Pengaruh Kualitas

Pelayanan Terhadap Kepuasan Pelanggan Menggunakan Metode Regresi berdasarkan pada gambar 3.1.

1 Konstruk 1 : Tampilan Fisik

Konstruk ini dibuat untuk mengukur penampilan fisik, peralatan, karyawan serta sarana komunikasi.

2 Konstruk 2 : Keandalan

Konstruk ini dibuat untuk mengukur kemampuan perusahaan dalam memberikan jasa yang tepat dan dapat diandalkan.

3 Konstruk 3 : Daya Tanggap

Konstruk ini dibuat untuk membantu dan memberikan pelayanan kepada pelanggan dengan cepat.

4 Konstruk 4 : Jaminan

Konstruk ini dibuat untuk mengukur kemampuan dan kesopanan karyawan serta sifat dapat dipercaya yang dimiliki oleh karyawan.

5 Konstruk 5 : Empati

Konstruk ini dibuat untuk dimensi untuk mengukur pemahaman karyawan terhadap kebutuhan konsumen serta Empati yang diberikan oleh karyawan.

6 Konstruk 6 : Kepuasan

Konstruk ini dibuat untuk dimensi untuk mengukur kepuasan penyedia barang/jasa Pemerintah Kota Surabaya.

## **C Perancangan Item Konstruk**

Setelah konstruk dibuat dan didefinisikan, maka akan dibuat item-item sesuai dengan masing-masing konstruk. Item ini akan digunakan sebagai pertanyaan dalam kuesioner.

1 Konstruk 1 : Tampilan Fisik

Item 1 : Tampilan dan alur program

Item 2 : Ketersediaan ruang akses.

Item 3 : Keamanan.

Item 4 : Penampilan fisik.

2 Konstruk 2 : Keandalan

Item 1 : Kecepatan Akses Data.

Item 2 : Kecepatan Surat Edaran.

Item 3 : Perubahan Waktu jadwal lelang.

Item 4 : Kehandalan Aplikasi.

3 Konstruk 3 : Daya Tanggap

Item 1 : Penanganan Keluhan.

Item 2 : Respon Pertanyaan.

- 4 Konstruk 4 : Jaminan
	- Item 1: Kesesuaian data
	- Item 2 : Keamanan data
- 5 Konstruk 5 : Empati

Item 1 : Keramahan.

Item 2 : Hubungan dengan kepala bina program dan staff.

Item 3 : Penanganan Keluhan.

Item 4: Tanggapan

Item 5: Dukungan Pemerintah Kota Surabaya

6 Konstruk 6 : Kepuasan

Item 1 : Pujian

**TUT BISNIS** URABAYA

Item 2 : Kesesuaian antara harapan dan lelang.

#### **D Perancangan Pertanyaan Kuesioner**

Pertanyaan dirancang berdasarkan item konstruk yang telah dibuat. Sebuah item diterjemahkan ke dalam sebuah pertanyaan.

1 Konstruk 1 : Tampilan Fisik

Item 1 : Tampilan dan alur program

Pertanyaan 1 : "Tampilan dan alur di website *e-Procurement* sudah baik.".

Item 2 : Ketersediaan ruang akses.

Pertanyaan 2 : "Ketersediaan ruang akses on-line di *e-Procurement* sudah baik.".

Item 3 : Keamanan.

Pertanyaan 3 : "Keamanan fisik dan lingkungan (bangunan, peralatan) yang ada di *e-Procurement* sudah baik.".

Item 4 : Penampilan fisik.

Pertanyaan 4 : "Penampilan seluruh staff dan karyawan bagian bina program sudah sesuai dengan profesinya.". SURABAYA

2 Konstruk 2 : Keandalan

Item 1 : Kecepatan Akses Data.

Pertanyaan 1: "Kecepatan akses informasi di portal *e-Procurement* dapat diandalkan.".

Item 2 : Kecepatan Surat Edaran.

Pertanyaan 2 : "Waktu antara sampainya Surat Edaran (periodik) dengan Jadwal lelang di *e-Procurement* sudah baik.".

Item 3 : Perubahan Waktu jadwal lelang.

Pertanyaan 3 : "Kecepatan Penyampaian Surat Edaran Jadwal lelang (Periodik/ Tahunan) di *e-Procurement* sudah baik.".

Item 4 : Keandalan Sistem.

Pertanyaan 4: "Lama waktu perubahan/ pembatalan lelang sebelum pengumuman lelang sudah cepat.".

Pertanyaan 5 : "kehandalan sistem *e-Procurement* sudah baik"

3 Konstruk 3 : Daya Tanggap

Item 1 : Penanganan Keluhan.

Pertanyaan 1: "Penanganan keluhan selalu dilayani dengan cepat.".

Item 2 : Respon Pertanyaan.

Pertanyaan 2 : "Dengan bantuan dari bagian sekertariat bina program anda dapat mendapatkan data dan informasi lelang di *e-Procurement*.".

Pertanyaan 3: "bagian sekertariat selalu merespon pertanyaan atau keluhan dari rekanan."

4 Konstruk 4 : Jaminan

Item 1 : Kesesuaian data

Pertanyaan 1: "Kebenaran atau kesesuaian data maupun informasi lelang yang ada di *e-Procurement* sudah baik.".

Item 2 : Keamanan data

Pertanyaan 2: "Pemerintah Kota Surabaya selalu menjaga keamanan data perusahaan dan penawaran yang dimasukkan ke *e-Procurement*.".

Pertanyaan 3 : "Pemerintah Kota Surabaya menjaga kerahasiaan data penawaran softcopy.".

Pertanyaan 4 : "Pemerintah menjamin keamanan data lelang sebelum lelang dibuka."

5 Konstruk 5 : Empati

Item 1 : Keramahan.

Pertanyaan 1 : "Keramahan bantuan dari petugas *e-Procurement* sudah baik".

Item 2 : Hubungan dengan kepala bina program dan staff.

Pertanyaan 2 : "Selama ini hubungan anda dengan kepala bina program dan staff bina program".

Item 3 : Penanganan Keluhan.

Pertanyaan 3 : "Bagaimana selama ini penanganan keluhan atas pelayanan di *e-Procurement*".

Item 4: Tanggapan

Pertanyaan 4 : "Jika terdapat masalah mulai dari upload dokumen sampai klaim lelang bagian helpdesk selalu siap membantu anda dengan baik" Item 5:Dukungan Pemerintah Kota Surabaya

Pertanyaan 5 : "Pemerintah Kota Surabaya selalu mendukung sepenuhnya kegiatan *e-Procurement*"

6. Konstruk 6 : Kepuasan

Item 1 : Pujian

Pertanyaan 1: "Anda akan kembali menggunakan layanan pengadaan barang dan jasa pemkot Surabaya.".

Pertanyaan 2 : "Anda akan memberikan pujian terhaadap pelayanan Pemkot Surabaya.".

Item 2 : Kesesuaian antara harapan dan lelang.

Pertanyaan 3 : "Bagaimana kesesuaian antara harapan anda sebelum menjadi rekanan dan kenyataan setelah menjadi rekanan pemkot Surabaya.".

Contoh kuesioner yang akan diajukan kepada rekanan dapat dilihat pada gambar 3.2.

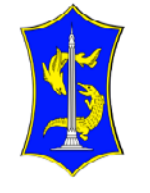

## **KUESIONER KEPUASAN PELANGGAN** PEMERINTAH KOTA SURABAYA

Jl. Jimerto 25 - 27 Lantai IV Surabaya 60272

#### Kepada, Yth.Rekanan Pemerintah Kota Surabaya

Mohon untuk mengisi kuesioner ini dengan apa adanya dan tanpa dibuat - buat sesuai dengan keadaan yang ada pada sistem e-Procurement Pemerintah Kota Surabaya

Keterangan:

 $TS$ 

 $\overline{\text{cs}}$ 

s.

SS ł

- STS : Sangat Tidak Setuju
	- Tidak Setuju ¥
	- Cukup Setuju

Sangat Setuju

Setuju

# **INSTITUT BISNIS** ORMATIKA

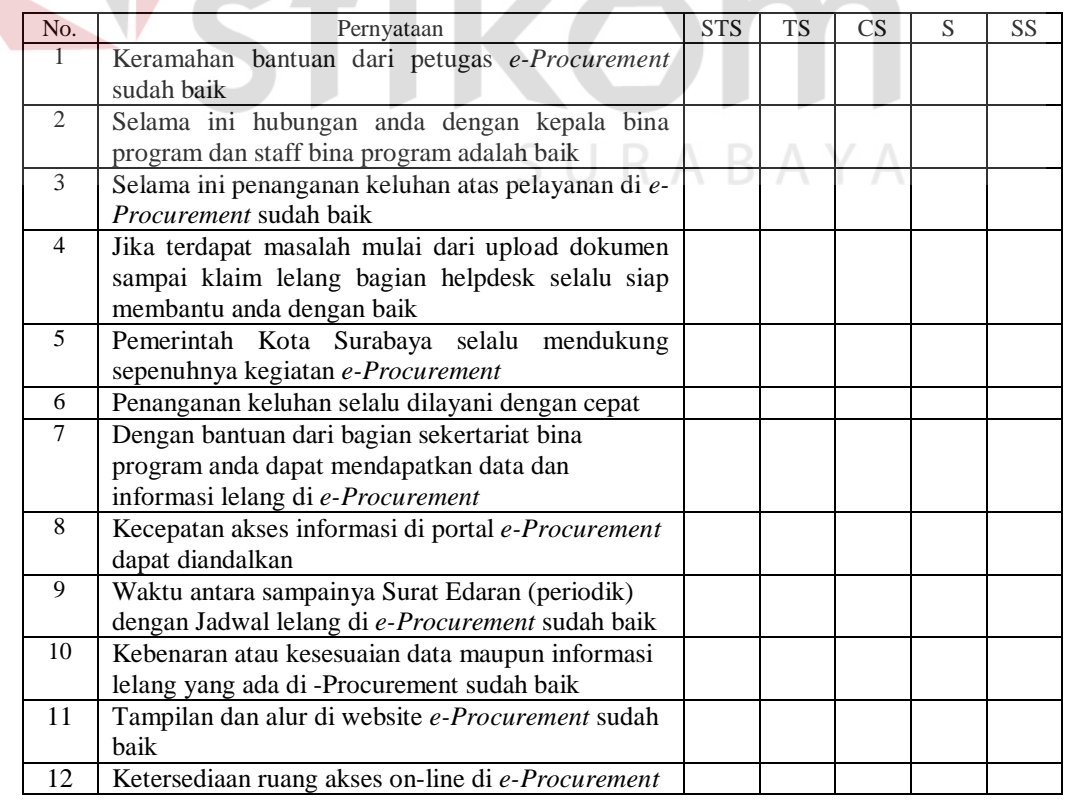

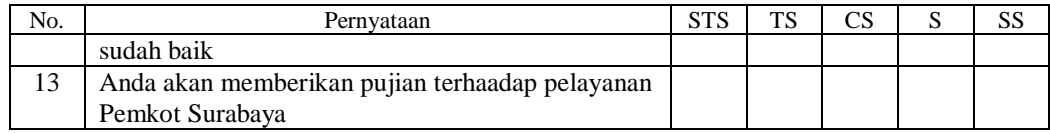

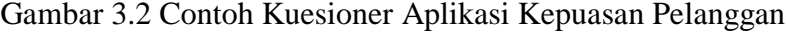

## **3.3.2 Uji Validitas dan Uji Reliabilitas**

Untuk menghitung reliabilitas, langkah pertama yang dilakukan ialah

memisahkan pertanyaan ganjil dan genap seperti contoh pada tabel 3.1.

| Resp <sub>Q1</sub> |                | $Q3$ $Q5$      |                | Q7             |                | Q9 Q11 Q13 Q15 Q17 Q19 Q21 Q23 Q2 Q4 |                  |                         |                |                         |                              |                |                |                | $Q6$ $Q8$        |                  |                |                          |                         |                         |                         |                         |                          | Q10 Q12 Q14 Q16 Q18 Q20 Q22 Ganjil | Genap   Beda   Total |                  |       |
|--------------------|----------------|----------------|----------------|----------------|----------------|--------------------------------------|------------------|-------------------------|----------------|-------------------------|------------------------------|----------------|----------------|----------------|------------------|------------------|----------------|--------------------------|-------------------------|-------------------------|-------------------------|-------------------------|--------------------------|------------------------------------|----------------------|------------------|-------|
|                    | 3              | $\overline{2}$ | 3 <sup>1</sup> | 4              | 4              | 3                                    | $\frac{3}{3}$    | $\overline{4}$          | 3              | 3                       | $\overline{4}$               | 3              | 3              | 4              | $\mathcal{E}$    | 2                | $\overline{3}$ | 4                        | $\overline{2}$          | $\overline{3}$          | $\overline{\mathbf{3}}$ | 4                       | $\overline{\mathbf{3}}$  | 39                                 | 34                   | $\mathcal{F}$    | 73    |
| $\overline{2}$     | 4              |                | $\overline{3}$ | $\overline{4}$ | 3              | 4                                    | $\overline{3}$   | 5 <sup>1</sup>          | 4              | 3                       | 3                            | 3              | 3              | 4              | 4                | 3                | 31             | 4                        | 4                       | 3                       | 4                       | 4                       | 4                        | 43                                 | 40                   | $\overline{3}$   | 83    |
| 3                  |                |                | 3 <sup>1</sup> | $\overline{4}$ | 3              | $\overline{\mathbf{3}}$              | 3 <sup>1</sup>   | $\overline{4}$          | $\overline{2}$ | 3                       | $\overline{\mathbf{3}}$      | 3              | 3              | 3              | 4                | 3                | $\overline{3}$ | 3                        | 3                       | 4                       | 3                       | 4                       | 4                        | 39                                 | 37                   | $\mathfrak{2}$   | 76    |
| 4                  |                | 4              |                | $\overline{4}$ | $\overline{4}$ | $\overline{4}$                       | 3 <sup>1</sup>   | $\overline{\mathbf{2}}$ | 3              | $\overline{\mathbf{3}}$ | $\left  \frac{3}{2} \right $ | $\overline{4}$ | 2              | 3              | 3                | $\overline{4}$   | 4              | 3                        | 4                       | 3                       |                         | $\overline{\mathbf{3}}$ | 4                        | 42                                 | 37                   | $\mathcal{F}$    | 79    |
| 5                  | 3              | 3              | 3 <sup>1</sup> | 5              | 3              | 4                                    | $\frac{3}{3}$    | $\lceil$                | $\overline{4}$ | $\left 4\right $        | $\overline{4}$               | $\overline{4}$ | 3              | 4              | $\mathcal{E}$    | $\overline{4}$   | 3              | 3                        | 4                       | 4                       | 3                       | 31                      | 4                        | 43                                 | 38I                  | $\vert$          | 81    |
| 6                  | 3              | 3              | 5 <sub>1</sub> | 3              | 4              | 4                                    | 3 <sup>1</sup>   | $\overline{4}$          | $\overline{4}$ | 3 <sup>1</sup>          | $\overline{4}$               | 3              | 3              | 3              | $\left 4\right $ | $\overline{3}$   | 4              | 4                        | $\overline{\mathbf{3}}$ | 3                       | 4                       | 4                       | 4                        | 43                                 | 39                   | $\left 4\right $ | 82    |
| $\overline{7}$     | 3              |                | 4 <sup>1</sup> | $\overline{4}$ | 5 <sup>1</sup> | $\overline{3}$                       | 4 <sup>1</sup>   | $\overline{3}$          | 3 <sup>1</sup> | $\vert$                 | $\left  \frac{3}{2} \right $ | $\overline{4}$ | $\overline{4}$ | 4              | $\vert$          | $\overline{3}$   | $\overline{4}$ | $\overline{\mathbf{3}}$  | 3 <sup>1</sup>          | $\overline{4}$          | $\overline{3}$          | $\frac{3}{3}$           | $\overline{4}$           | 44                                 | 39                   | $\vert$          | 83    |
| 8                  | 3              | 3              | $\overline{3}$ | $\overline{4}$ | 3              | 3 <sup>1</sup>                       | 4 <sup>1</sup>   | 3                       | $\overline{4}$ | $\overline{2}$          | $\overline{\mathbf{3}}$      | 4              | 3              | 3              | $\overline{4}$   | $\overline{3}$   | $\overline{3}$ |                          | $\overline{3}$          | 4                       | 3                       |                         | 3                        | 39                                 | 37                   | $\overline{2}$   | 76    |
| 9                  | $\mathcal{L}$  |                | $\overline{2}$ | 3              | 4              | $\overline{2}$                       | 3 <sup>1</sup>   | 3                       | $\overline{4}$ | 4                       | 3                            | 4              | 3              | 3              | $\mathbf{3}$     | 4                | $\overline{4}$ | $\overline{\mathbf{3}}$  | 3                       | 3                       | $\overline{3}$          | $\frac{3}{3}$           | $\overline{\mathbf{3}}$  | 39                                 | 35                   | $\left 4\right $ | 74    |
| 10                 | 3              | 4              | 3              | 5 <sup>5</sup> | 3              | 4                                    | $\frac{3}{3}$    | $\overline{4}$          | $\overline{4}$ | $\overline{3}$          | 3                            | 2              | 3              | 3 <sup>1</sup> | $\overline{4}$   | 3                | $\overline{3}$ | $\overline{4}$           | $\overline{\mathbf{3}}$ | 3                       | $\overline{4}$          | 4                       | $\vert$ 3                | 41                                 | 37                   | $\left 4\right $ | 78    |
| 11                 | 4              | $\overline{4}$ | 3 <sup>1</sup> | 4              | 3              | 4 <sup>1</sup>                       | $\frac{3}{3}$    | $\overline{3}$          | 4 <sub>1</sub> | 3                       | $\overline{2}$               | 4              | 3              | 4              | $\overline{3}$   | 4                |                | $\overline{\mathbf{3}}$  | 4                       | 3                       | $\overline{\mathbf{3}}$ | $\overline{3}$          | 3                        | 41                                 | 37                   | $\left 4\right $ | 78    |
| 12                 | 5              | 3              | 5 <sup>1</sup> | 4              | $\overline{4}$ |                                      | $\frac{3}{3}$    | $\mathfrak{S}$          | 3              | $\frac{3}{2}$           | $\overline{4}$               | $\overline{3}$ | $\overline{4}$ | 3              | 3                | $\overline{4}$   | $\overline{3}$ | 4                        | $\overline{4}$          | 4                       | 4                       | 5                       | 3                        | 46                                 | 41                   | 5                | 87    |
| 13                 | $\overline{3}$ |                | $\overline{2}$ | 3              | 3              | 2                                    | $\frac{3}{3}$    | 4                       | $\overline{4}$ | 3                       | 3                            | $\overline{4}$ | $\mathbf{3}$   | $\overline{4}$ | $\mathbf{3}$     | $\overline{4}$   | $\overline{3}$ | $\overline{3}$           | $\overline{4}$          | 2                       | $\overline{3}$          | $\overline{\mathbf{3}}$ | 3                        | 38                                 | 35                   | $\overline{3}$   | 73    |
| 14                 | 3              | 5              | $\overline{3}$ | 3              | 4              |                                      | $\left 3\right $ | $\overline{4}$          | 3              | $\overline{2}$          | $\overline{4}$               | $\overline{3}$ | $\overline{4}$ | 3              | $\left 4\right $ | 3 <sup>1</sup>   | 3              | $\overline{\mathcal{E}}$ | 3                       | $\overline{\mathbf{3}}$ | $\overline{3}$          | 4                       | 3                        | 41                                 | 36                   | 51               | 77    |
| 15                 | 3              |                | $\frac{3}{3}$  | 4              | 3              | $\overline{4}$                       | 4 <sup>1</sup>   | 3                       | 4              | 3                       | $\left  \frac{3}{2} \right $ | 3              | 3              | 4              | $\overline{3}$   | $\mathbf{3}$     | 4 <sub>1</sub> | 3 <sup>1</sup>           | $\overline{4}$          | 4                       | $\overline{\mathbf{3}}$ | $\frac{3}{3}$           | $\mathcal{E}$            | 41                                 | 37                   | 4                | 78    |
| Var                | 41             | 41             | 41             | 4              | 41             | 41                                   | $\overline{3}$   | 4                       | 41             | $\overline{3}$          | $\overline{3}$               | 4              | $\overline{3}$ | $\overline{4}$ | $\left 4\right $ | $\left 4\right $ | 41             | 41                       | 4                       |                         | 41                      | 41                      | $\overline{\mathcal{E}}$ | 44.2                               | 39.9                 | 4.3              | 84.14 |
|                    |                |                |                |                |                |                                      |                  |                         |                |                         |                              |                |                |                |                  |                  |                |                          |                         |                         |                         |                         |                          |                                    |                      |                  |       |

Tabel 3.1 Penghitungan Kuesioner Ganjil Dan Genap

Setelah memilah hasil kuesioner pertanyaan ganjil dan genap lalu menghitung reliabilitas instrumen. Cara untuk menghitungnya ialah menjadikan kuesioner ganjil dijadikan variabel X dan variabel Y nya ialah kuesioner genap. Seperti yang tercantum pada tabel 3.2.

| <b>Resp</b>    | Ganjil(X) | Genap(Y) | <b>XY</b> | X <sub>2</sub> | <b>Y2</b> |
|----------------|-----------|----------|-----------|----------------|-----------|
| 1              | 39        | 34       | 1326      | 1521           | 1156      |
| $\overline{2}$ | 43        | 40       | 1720      | 1849           | 1600      |
| 3              | 39        | 37       | 1443      | 1521           | 1369      |
| 4              | 42        | 37       | 1554      | 1764           | 1369      |
| 5              | 43        | 38       | 1634      | 1849           | 1444      |
| 6              | 43        | 39       | 1677      | 1849           | 1521      |
| 7              | 44        | 39       | 1716      | 1936           | 1521      |
| 8              | 39        | 37       | 1443      | 1521           | 1369      |
| 9              | 39        | 35       | 1365      | 1521           | 1225      |
| 10             | 41        | 37       | 1517      | 1681           | 1369      |
| 11             | 41        | 37       | 1517      | 1681           | 1369      |
| 12             | 46        | 41       | 1886      | 2116           | 1681      |
| 13             | 38        | 35       | 1330      | 1444           | 1225      |
| 14             | 41        | 36       | 1476      | 1681           | 1296      |
| 15             | 38        | 37       | 1406      | 1444           | 1369      |
| Jml            | 616       | 559      | 23010     | 25378          | 20883     |

Tabel 3.2 Reliabilitas Instrumen

Penghitungan uji reliabilitas digunakan persamaan 2.20 korelasi *product-moment*.

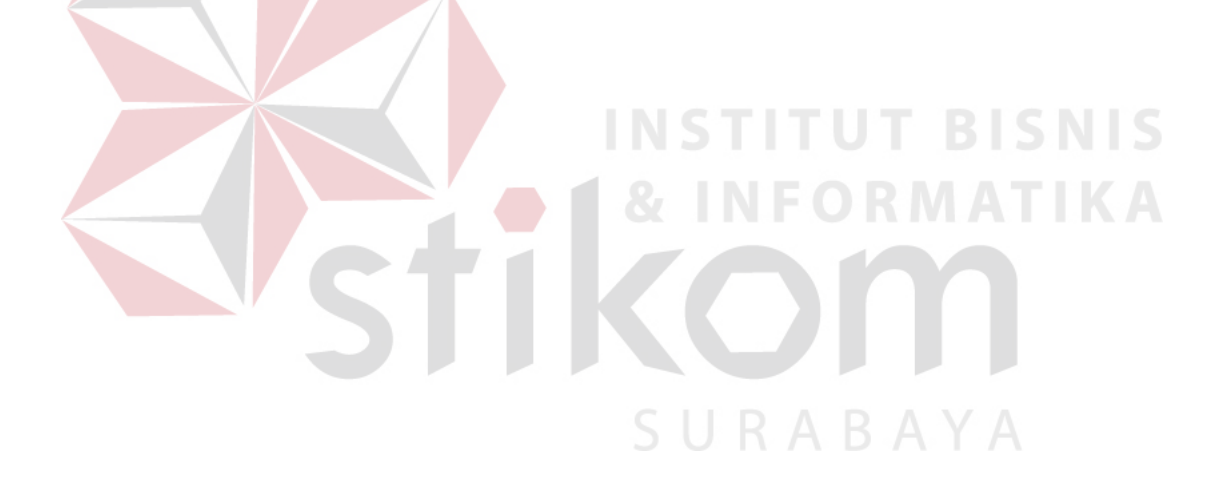

#### **3.4 Pengumpulan Data**

Pengumpulan data dilakukan dengan cara membagikan angket melalui web aplikasi kepuasan pelanggan kepada seluruh rekanan Pemerintah Kota Surabaya. Pada web tersebut rekanan atau pelanggan Pemerintah Kota Surabaya akan menginputkan jawaban kuesioner. Data hasil jawaban kuesioner tersebut akan disimpan ke dalam database aplikasi. Agar lebih jelas struktur database akan dijelaskan pada sub bab selanjutnya.

#### **3.4.1 Perancangan Basis Data**

Data hasil jawaban kuesioner yang telah di*input*kan selanjutnya akan disimpan dalam database. Agar lebih mudah, perancangan basis data dimulai dengan merancang konsep (CDM) lalu di*generate* langsung menjadi bentuk *physical* (PDM).

#### **A** *Conceptual Data Model* **(CDM)**

Di dalam aplikasi ini ada lima tabel yang digunakan. Selengkapnya dapat dilihat pada gambar 3.3

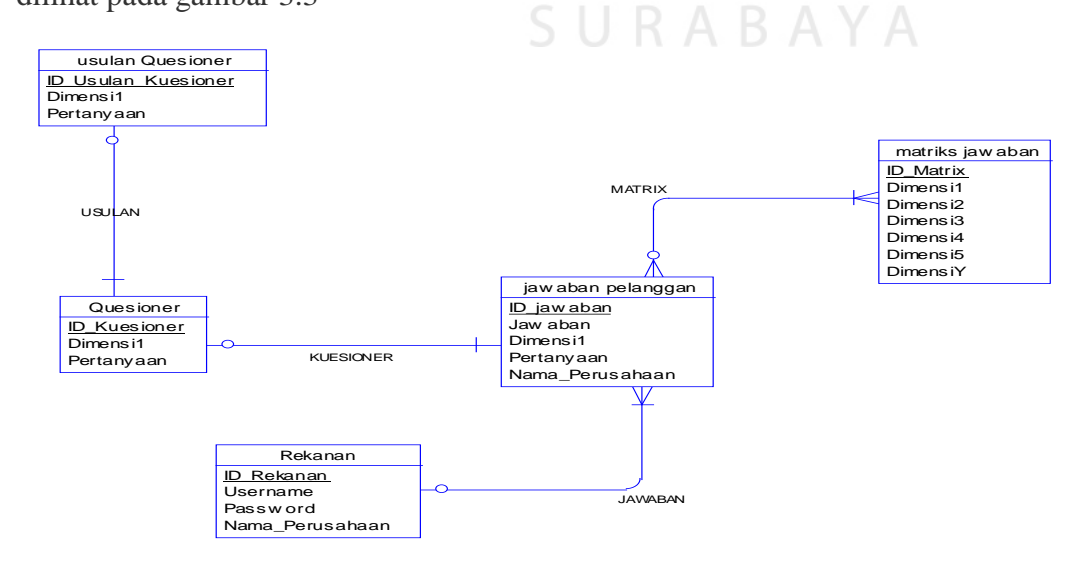

Gambar 3.3 CDM Aplikasi Pengaruh Kualitas Pelayanan e*-Procurement* terhadap Kepuasan Pelanggan

#### **B** *Physical Data Model* **(PDM)**

Setelah membuat konsep database di CDM langkah selanjutnya men*generate* langsung ke dalam PDM. Untuk lebih lengkapnya dapat dilihat pada gambar 3.4.

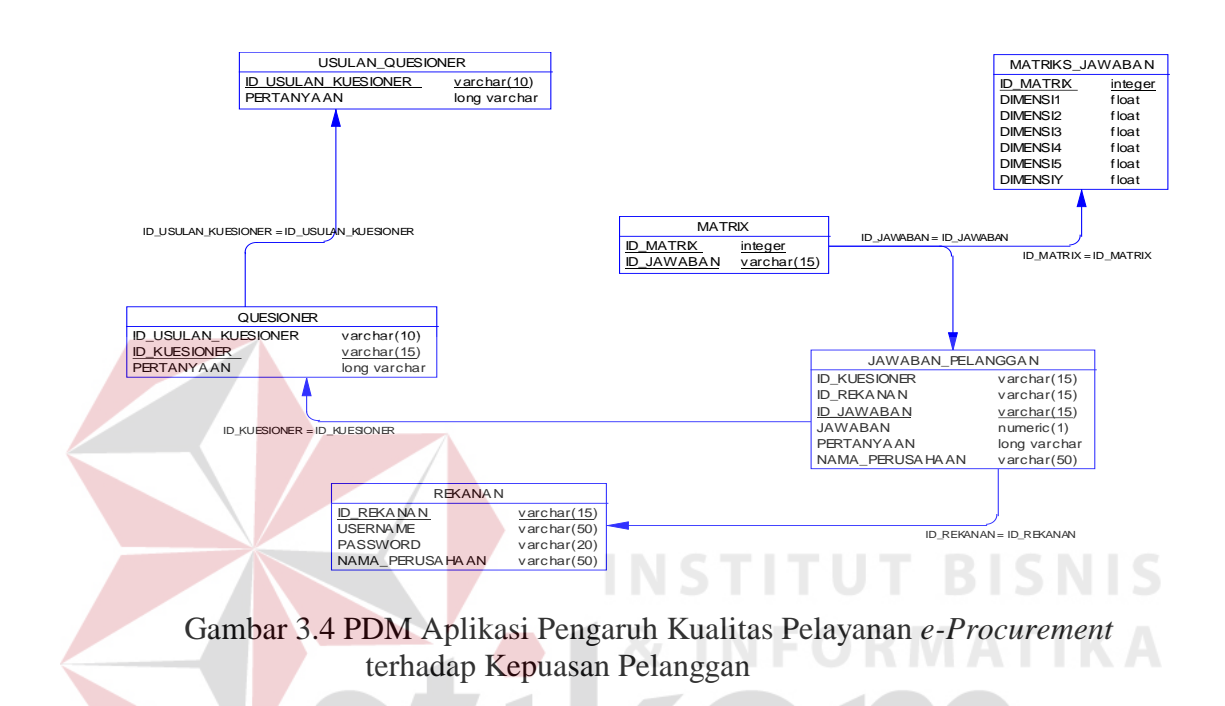

#### **3.4.2 Struktur Tabel**

Dari PDM yang sudah terbentuk, dapat disusun struktur basis data yang

nantinya akan digunakan untuk menyimpan data yang diperlukan yaitu:

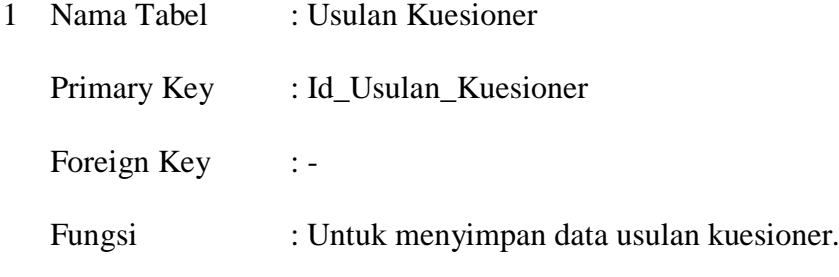

Tabel 3.3 Tabel Usulan Kuesioner

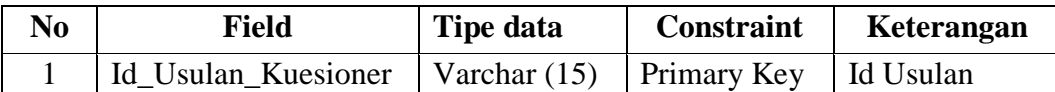

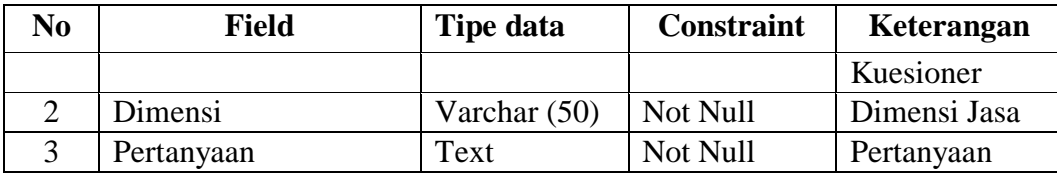

2 Nama Tabel : Kuesioner

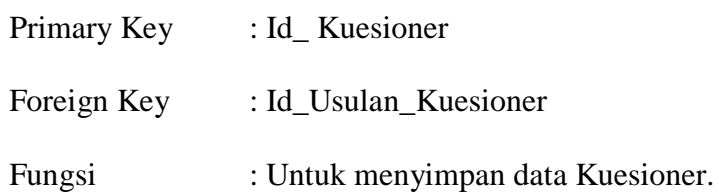

## Tabel 3.4 Tabel Kuesioner

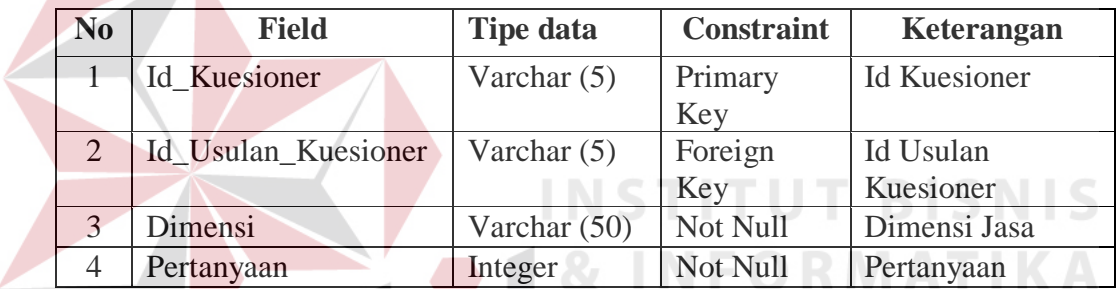

- 3 Nama Tabel : Rekanan
	- Primary Key : Id\_Rekanan

Foreign Key :-

Fungsi : Untuk menyimpan data rekanan

## Tabel 3.5 Tabel Rekanan

SURABAYA

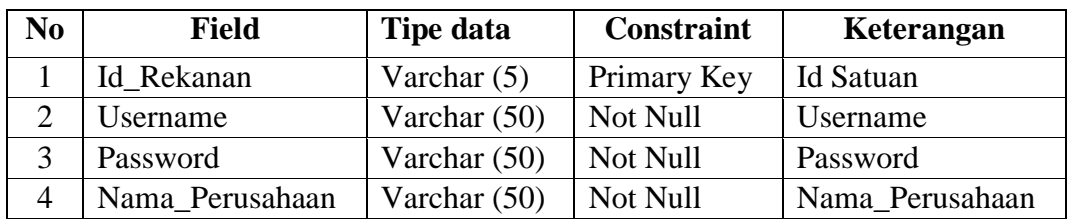

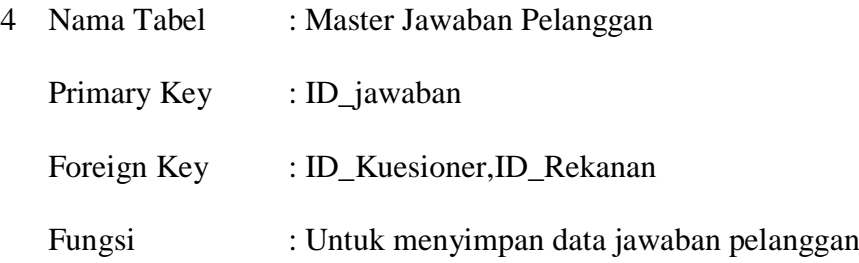

Tabel 3.6 Tabel Jawaban Pelanggan

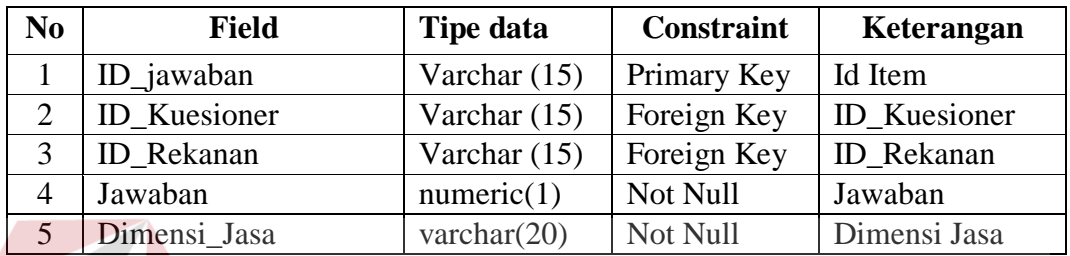

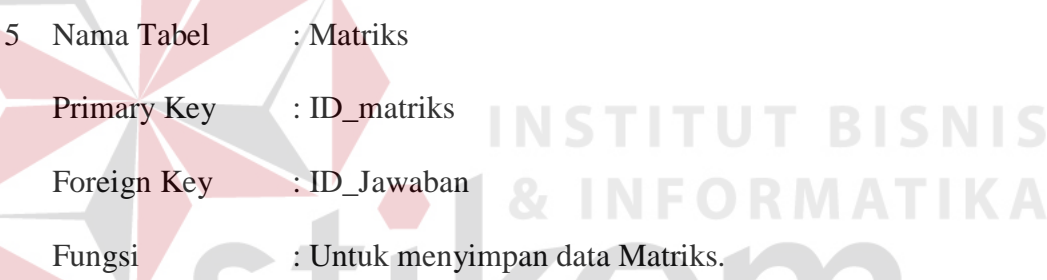

## Tabel 3.7 Tabel Matriks

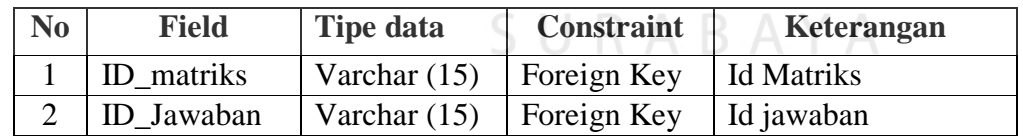

- 6 Nama Tabel : Matriks Jawaban
	- Primary Key : ID\_matriks

Foreign Key :-

Fungsi : Untuk menyimpan data Matriks.

| N <sub>0</sub>              | <b>Field</b>         | Tipe data      | <b>Constraint</b> | Keterangan                          |
|-----------------------------|----------------------|----------------|-------------------|-------------------------------------|
|                             | ID matriks           | Varchar $(15)$ | Primary Key       | <b>Id Matriks</b>                   |
| $\mathcal{D}_{\mathcal{L}}$ | Dimensi1             | Numeric        | Not Null          | Tangible<br>(Tampilan<br>fisik)     |
| 3                           | Dimensi <sub>2</sub> | Numeric        | Not Null          | <i>Reiliability</i> (keandalan)     |
| 4                           | Dimensi <sub>3</sub> | Numeric        | Not Null          | Responsiveness<br>(daya<br>tanggap) |
| 5                           | Dimensi4             | Numeric        | Not Null          | Assurance (jaminan)                 |
| 6                           | Dimensi <sub>5</sub> | Numeric        | Not Null          | <i>Empathy</i> (empati)             |

Tabel 3.8 Tabel Matriks Jawaban

#### **3.5 Analisis Data Regresi Linier Berganda**

Persamaan umum regresi berganda seperti pada persamaan 2.1 atau persamaan 2.2 diperoleh dari data hasil pengamatan seperti pada tabel 2.1. pertanyaan kesatu sampai keempat akan dijumlahkan dan dirata-rata untuk mendapatkan nilai dari dimensi Empati. Pertanyaan kelima sampai ketujuh adalah dimensi daya tanggap, kedelapan sampai kesebelas adalah dimensi jaminan, keduabelas sampai kelimabelas adalah dimensi tampilan fisik, keenambelas sampai keduapuluh adalah tampilan fisik, dan keduapuluh satu sampai keduapuluh tiga adalah dimensi kepuasan. Seperti yang tampak pada tabel 3.9

Tabel 3.9 Rancangan Tabel Hasil Pengamatan

| $\text{Resp}$ Q1 Q2 Q3 Q4 |  |  | X1   |  | Q5 Q6 Q7 | X2   |        |        | $Q8$ $Q9$ $Q10$ $Q11$ | X3   |            |  | Q12Q13Q14Q15X4 |                |  |  | Q <sub>16</sub> Q <sub>17</sub> Q <sub>18</sub> Q <sub>19</sub> Q <sub>20</sub> | X5 | 021 022 023 |      |
|---------------------------|--|--|------|--|----------|------|--------|--------|-----------------------|------|------------|--|----------------|----------------|--|--|---------------------------------------------------------------------------------|----|-------------|------|
|                           |  |  | 275  |  |          | 2.67 | 3      | $\sim$ | $\sim$                | 3.25 |            |  |                | $\sim$<br>ن ر  |  |  |                                                                                 |    |             |      |
|                           |  |  | 3.25 |  |          | 3.67 | 3      |        |                       | 3.25 | $\sqrt{2}$ |  |                | 3.75<br>ر ے. د |  |  |                                                                                 |    |             |      |
|                           |  |  |      |  |          |      | $\sim$ |        |                       |      |            |  |                |                |  |  |                                                                                 |    |             | 3.67 |

Langkah pertama yang dilakukan adalah menghitung koefisien persamaan regresi seperti persamaan 2.5. Untuk menghitung koefisien regresi terlebih dahulu harus mengubah data variabel bebas hasil pengamatan, contohnya pada tabel 3.9. Data X1 sampai menjadi *matriks* X kemudian matriks X di transpose seperti pada persamaan 2.4 Hasilnya seperti pada persamaan 2.6 dan 2.7.

 $X =$ 

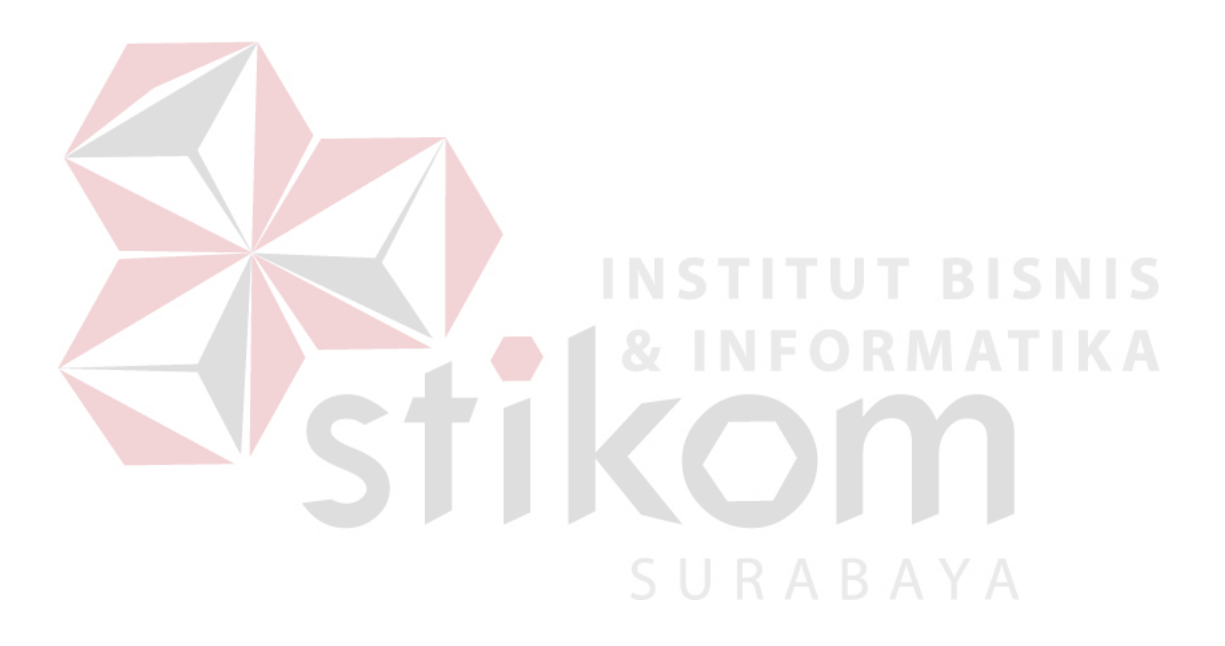

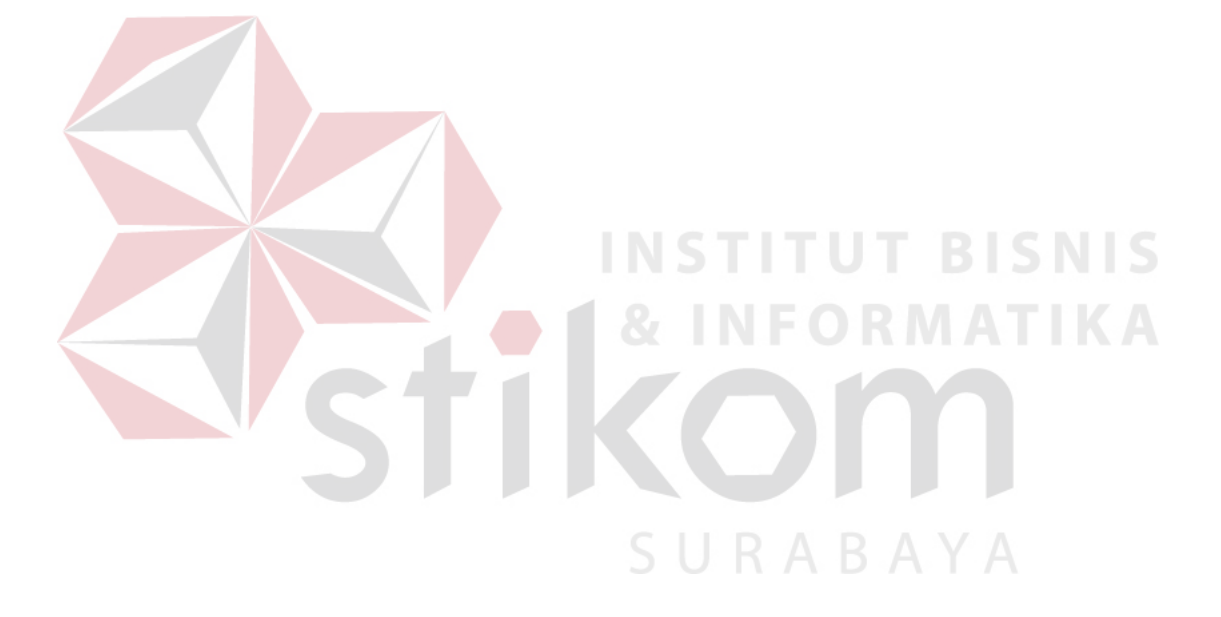

 $\frac{1}{2}$ 

 $\frac{10}{2}$ 

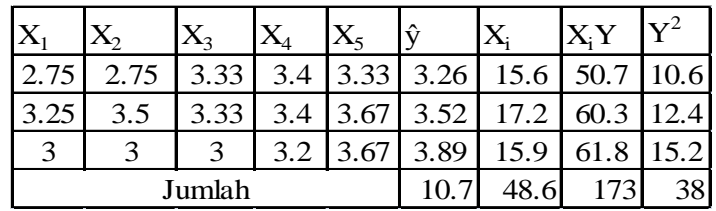

 $\mathbf{x}$ 

Tabel 3.12 Tabel Perhitungan  $R^2$ 

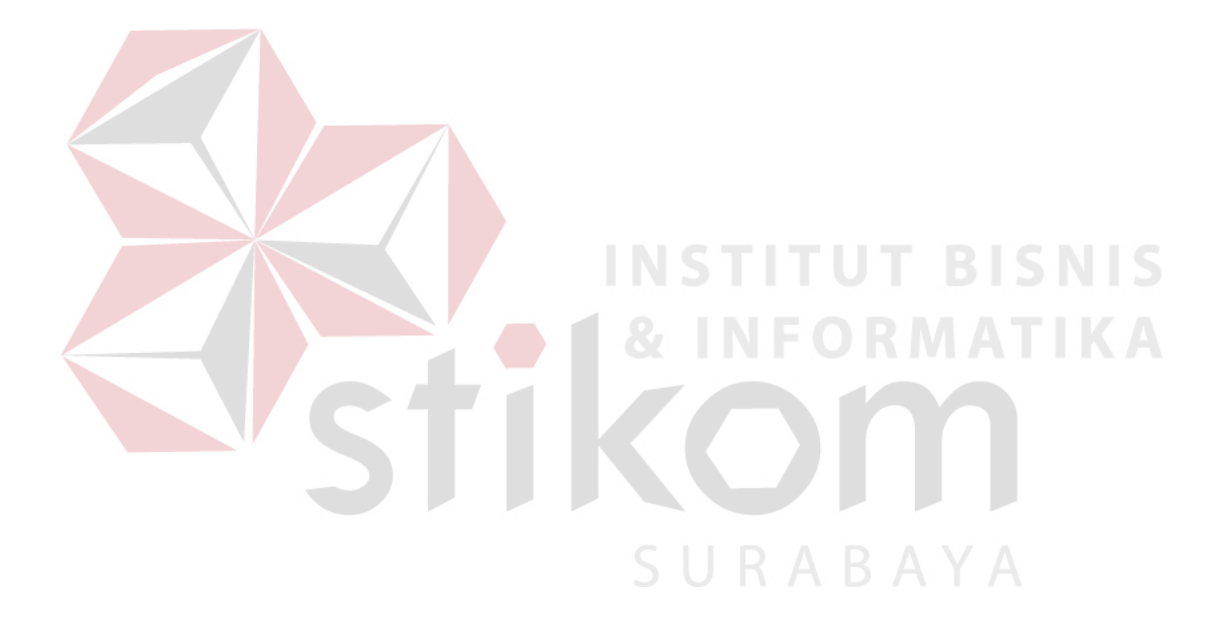

## a. Desain *Form* Utama

Desain *Form* Utama digunakan ketika pertama kali program dijalankan. Pada *Form* utama user diberikan beberapa menu seperti pada gambar 3.5.

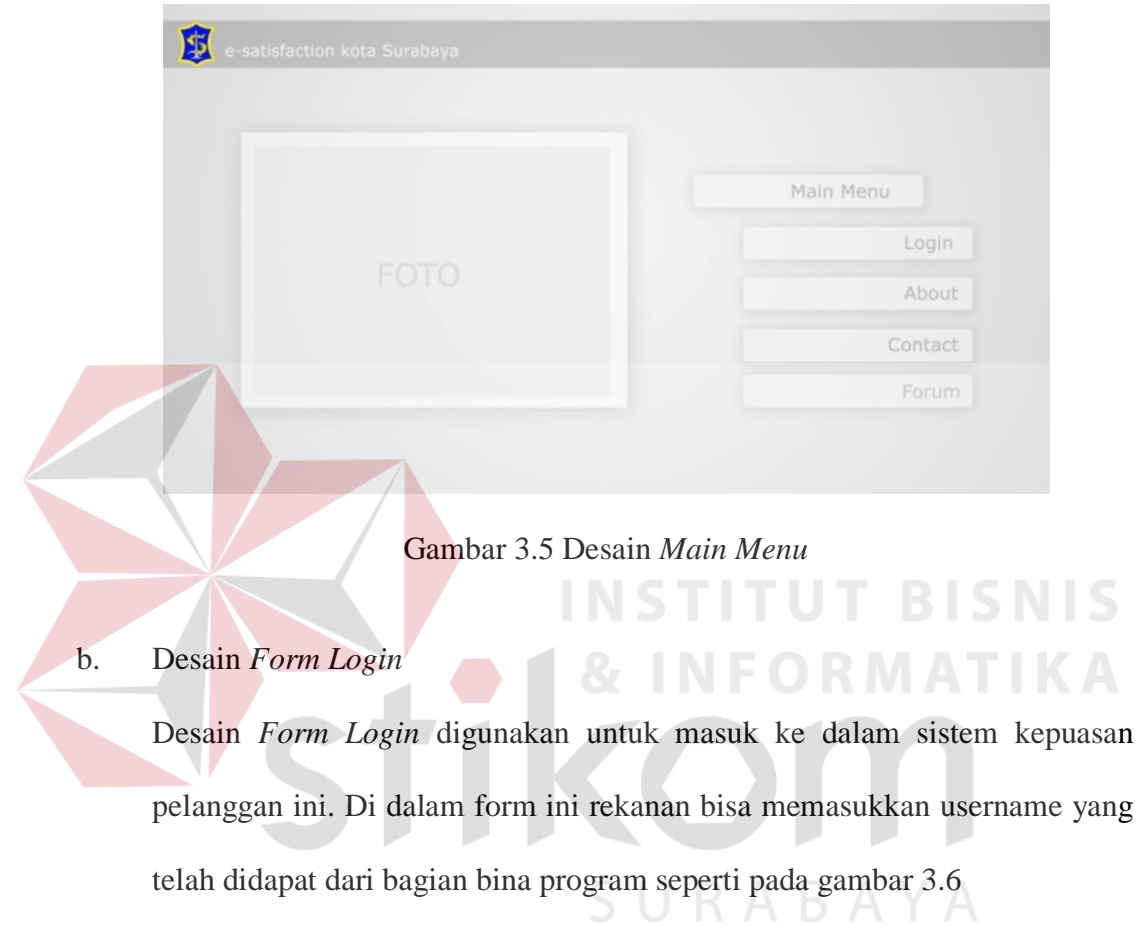

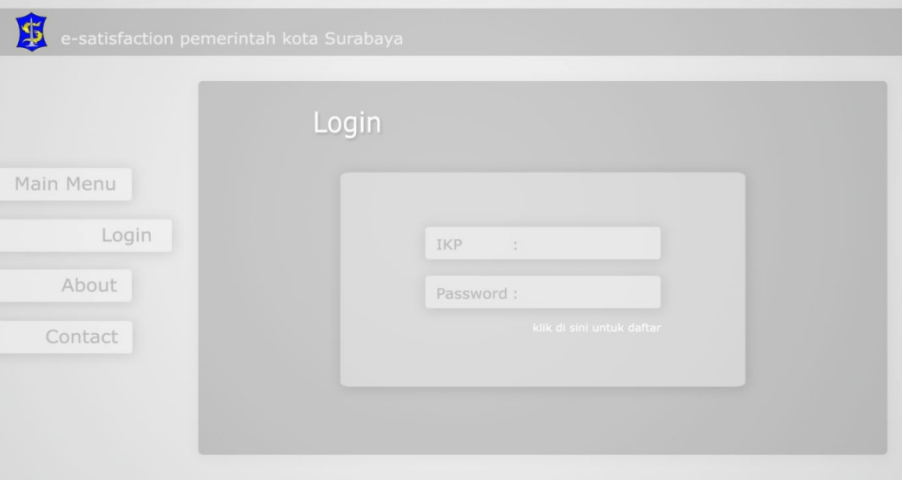

Gambar 3.6 Desain *Form Login*

c. Desain *Form Contact*

Desain *Form Contact* digunakan untuk menginformasikan alamat dan nomor telp, *fax*imile dari Pemerintah Kota Surabaya agar jika ada kendala maupun informasi yang ingin diketahui oleh rekanan dapat menghubungi bagian informasi bina program. Tampilan desain form contact seperti pada gambar 3.7.

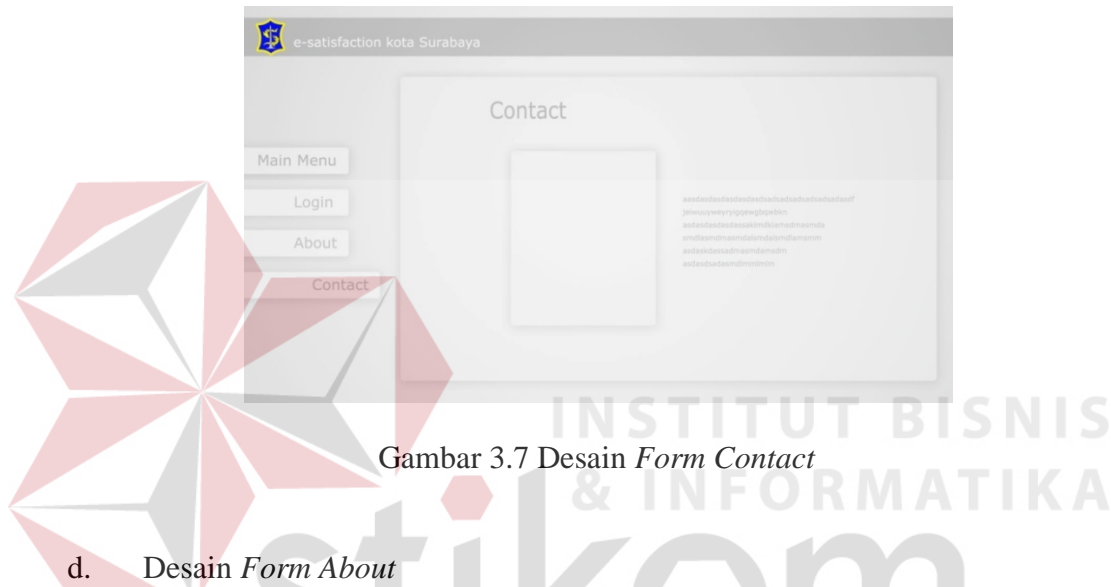

Desain *Form About* digunakan untuk mengenalkan apa saja dimensi jasa yang akan dinilai dan dasar dibuatnya sistem kepuasan pelanggan ini. Tampilan desain *form about* seperti pada gambar 3.8.

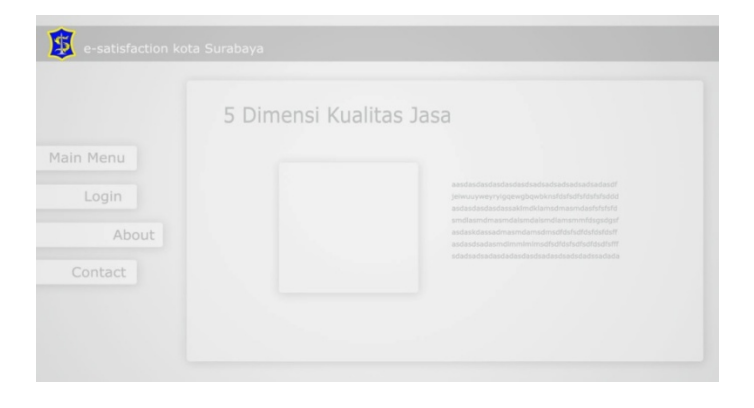

Gambar 3.8 Desain *Form About*

e. Desain *Form* Usulan Kuesioner

Desain *Form* Master Detil Usulan kuesioner digunakan oleh Bagian informasi bina program untuk menginputkan usulan kuesioner Pemerintah Kota Surabaya. Tombol save yang ada digunakan untuk menyimpan usulan kuesioner ke dalam database. Terdapat pula tombol cancel untuk membersihkan semua inputan. Serta terdapat 5 dimensi yang kesemuanya harus diisi usulan kuesioner.Tampilan Desain *Form* Usulan Kuesioner seperti pada gambar 3.9.

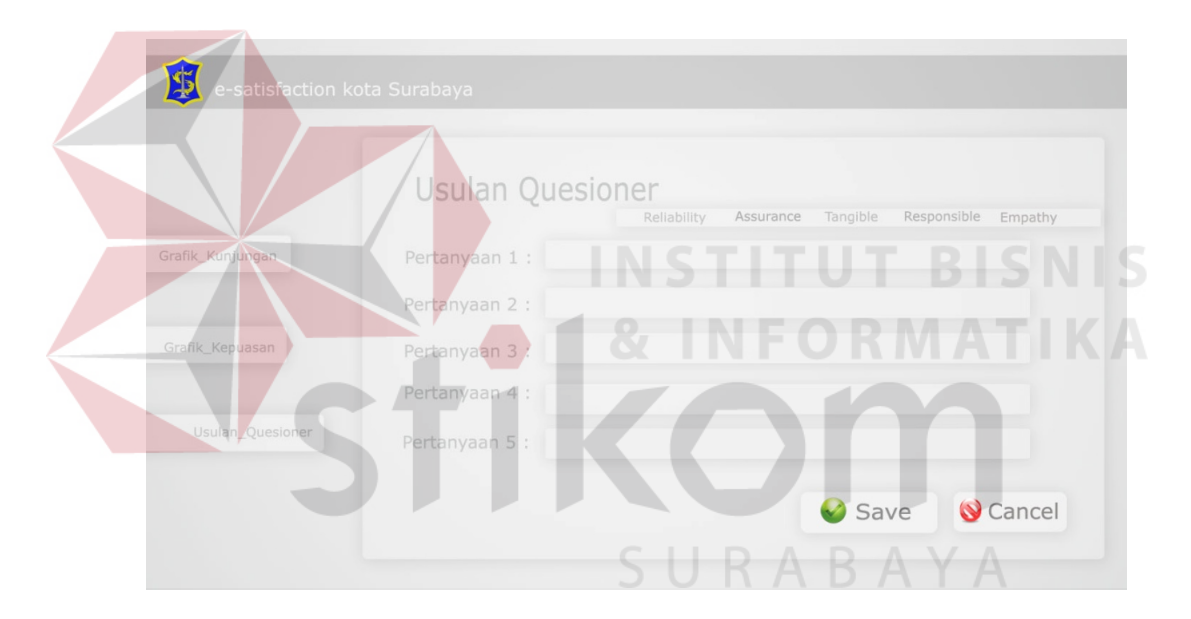

Gambar 3.9 Desain *Form* Usulan Kuesioner

#### f. Desain Form Persetujuan Kuesioner

Desain Form Persetujuan Kuesioner digunakan untuk maintenance data Kuesioner. Tombol Radio button setuju berfungsi untuk menyimpan usulan kuesioner ke dalam kuesioner. Tombol Edit untuk mengedit data usulan kuesioner. Tombol logout digunakan untuk kembali ke form utama. Sementara tulisan dimensi di atas kuesioner untuk mengarahkan ke halaman usulan kuesioner sesuai dengan lima dimensi jasa. Tampilan Form Master Persetujuan Kuesioner seperti pada gambar 3.10.

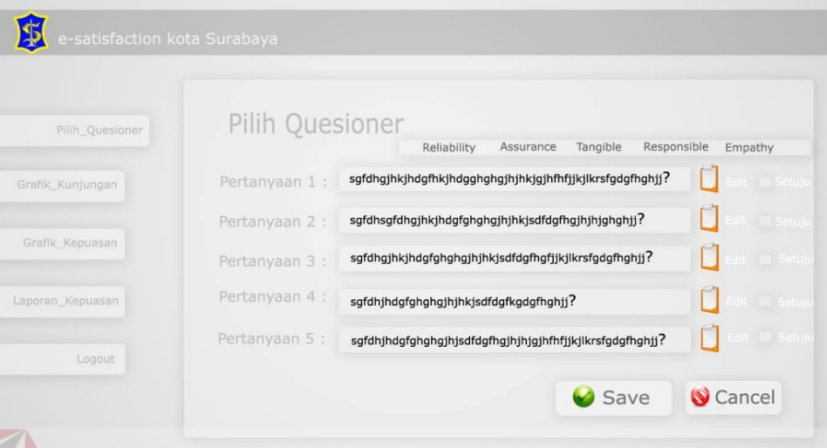

Gambar 3.10 Desain *Form* Pilih Kuesioner

g. Desain *Form* Jawab Kuesioner

Desain *Form* Jawab Kuesioner digunakan untuk menjawab kuesioner yang telah dibuat oleh bagian informasi bina program. Tampilan *Form* Jawab Kuesioner seperti pada gambar 3.11.

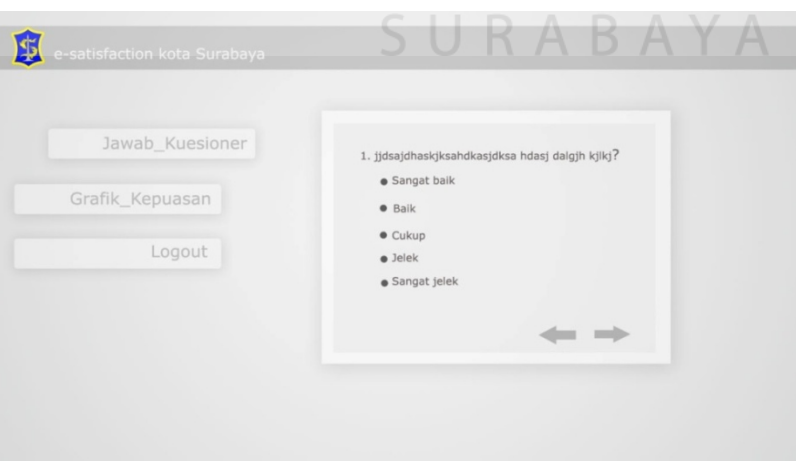

Gambar 3.11 Desain *Form* Master Jawab Kuesioner

h. Desain *Form View* Jawaban

Desain *Form View* jawaban digunakan untuk melihat data jawaban dari rekanan. Rekanan juga dapat mengedit jawaban dan mengubahnya. Tampilan *Form View* Jawaban seperti pada gambar 3.12.

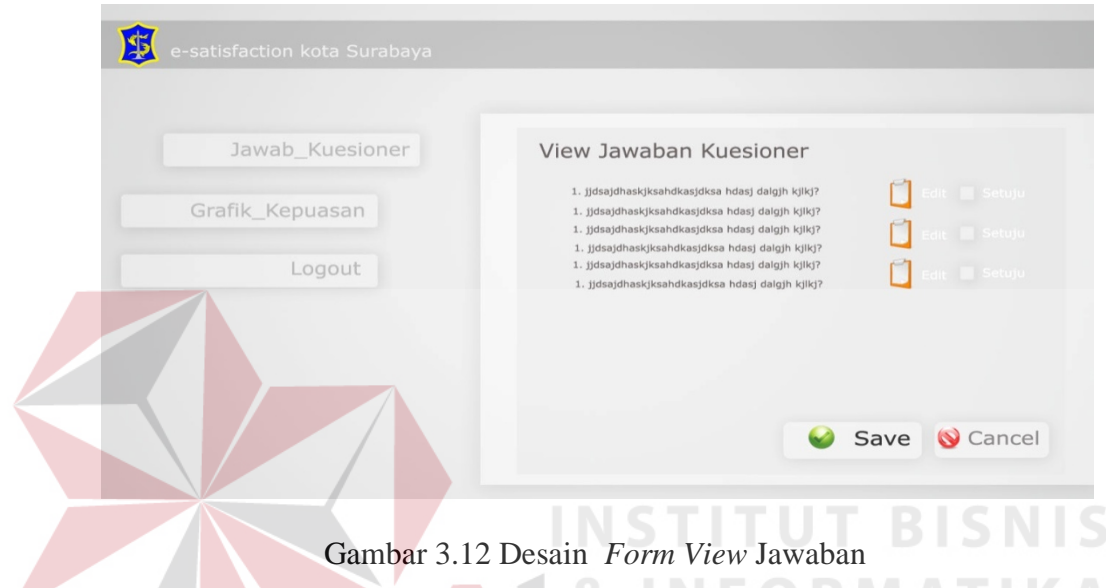

## **3.6.2 Desain Output**

Desain Output merupakan tampilan hasil proses dari inputan-inputan yang telah dimasukkan oleh user pada *form*-*form* desain input.

a. Desain Laporan Kepuasan Pelanggan

Laporan Kepuasan Pelanggan adalah output dari aplikasi ini. Laporan yang dihasilkan yaitu berupa perhitungan regresi yang dibuat oleh sistem serta hubungan regresi antara kepuasan dan lima dimensi kualitas pelayanan sesuai dengan teori yang ada dan kemudian akan diberikan kepada Kepala Bagian Bina Program sebagai informasi dalam pengambilan keputusan penentuan kebijakan yang akan diambil Desain Laporan Analisis Regresi seperti pada gambar 3.13.

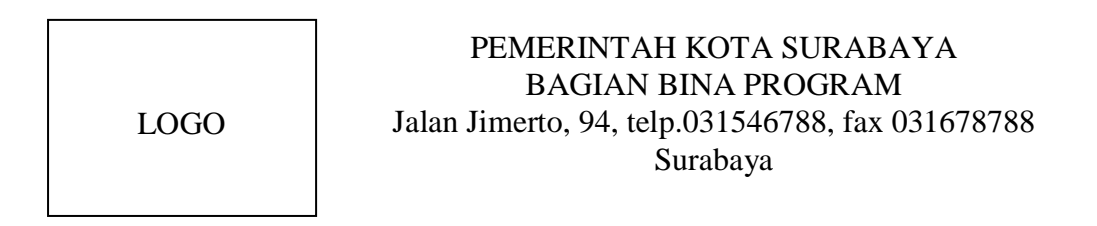

#### Laporan Analisis Regresi

| <b>Regression Statistics</b>                                                                     |                                                                                                    |          |                                                                                                    |               |  |
|--------------------------------------------------------------------------------------------------|----------------------------------------------------------------------------------------------------|----------|----------------------------------------------------------------------------------------------------|---------------|--|
| Varian<br>Multiple R<br>R Square<br>Standard Eror<br>Observations                                | DF<br>0.86959361388843<br>0.75619305331553<br>Adjusted R Square 0.51238610663106<br>0.44163962384231<br>11                                                                           |          |                                                                                                    |               |  |
| <b>Tabel Anova</b>                                                                               |                                                                                                    |          |                                                                                                    |               |  |
| Varian DF<br>Galat<br>Total<br>10<br>3.1016058549562<br>Kesimpulan :<br>Pengujian Secara Parsial | SS<br>Regresi 5 3.0247722132621 0.60495444265243 3.1016058549562<br>5 0.97522778673787 0.19504555734757<br>區<br><b>Coefficient</b><br>Kesimpulan Analisa Regresi :<br><b>Fhitung</b> | MS<br>SE | п<br>t-stat<br>Intercept 6.1433913494438 11.03697629366 0.55661905815387<br>XVariabel 1 -0.24238215630453 1.1233446918221 -0.21576828383047<br>XVariabel 2 0.71226905885805 0.51772935836503 1.3757555899618<br>XVariabel 3 0.32855082247579 2.064236457585 0.15916336583851<br>XVariabel 4 -1.7240297197314 0.88559361525989 -1.9467503943392<br>XVariabel 5 0.42996202476047 1.1059022473793 0.38878845375293<br>5.05<br>Semua variabel dimensi jasa secara bersama - sama mempengaruhi kepuasan pelanggan | <b>Ftabel</b> |  |
|                                                                                                  | <b>Thitung</b>                                                                                                    |          |                                                                                                    | <b>Ttabel</b> |  |
|                                                                                                  | -0.21576828383047                                                                                                    |          | 2.015                                                                                                    |               |  |
|                                                                                                  | 1.3757555899618                                                                                                    |          | 2.015                                                                                                    |               |  |
|                                                                                                  | 0.15916336583851                                                                                                    |          | 2.015                                                                                                    |               |  |
|                                                                                                  | -1.9467503943392                                                                                                    |          | 2.015                                                                                                    |               |  |
|                                                                                                  | 0.38878845375293                                                                                                    |          | 2.015                                                                                                    |               |  |
| Kesimpulan:                                                                                      |                                                                                                    |          | Semua variabel dimensi jasa secara bersama - sama mempengaruhi kepuasan pelanggan.                                                                                                    |               |  |

Gambar 3.13 Desain Laporan Analisis Regresi

#### b. Desain View Grafik Kepuasan Pelanggan

View Grafik Kepuasan Pelanggan adalah laporan yang memberikan informasi grafik kepuasan pelanggan. Desain view grafik kepuasan pelanggan seperti pada gambar 3.14

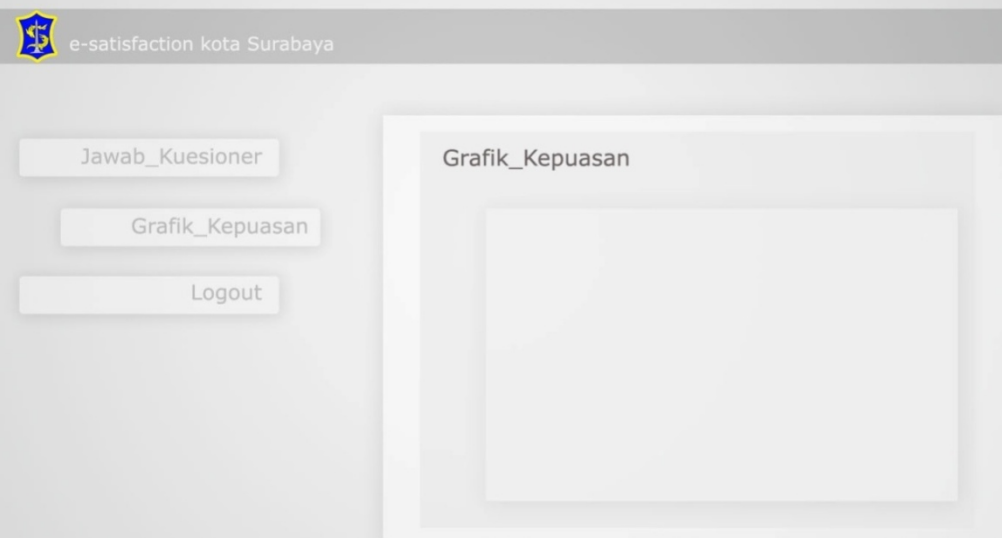

Gambar 3.14 DesainView Grafik Kepuasan Pelanggan

c. Desain Laporan Kuesioner

Laporan Kuesioner adalah laporan yang memberikan informasi berapa jumlah kuesioner yang telah diberikan kepada rekanan. Desain Laporan Kuesioner seperti pada gambar 3.15.

LOGO

PEMERINTAH KOTA SURABAYA BAGIAN BINA PROGRAM Jalan Jimerto, 94, telp.031546788, fax 031678788 Surabaya

## Laporan Kuesioner

#### PERNYATAAN EMPATHY

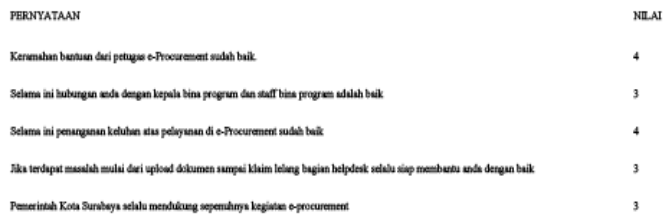

#### PERNYATAAN ASSURANCE

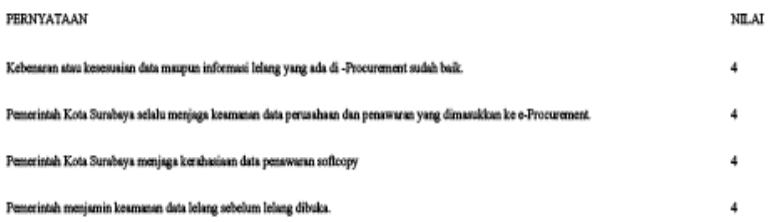

#### Gambar 3.15 Desain Laporan Kuesioner

## **3.7 Perancangan Pengujian dan Evaluasi Aplikasi**

Agar aplikasi siap untuk digunakan maka aplikasi perlu diuji dan dievaluasi.

## **3.7.1 Rancangan Pengujian Aplikasi**

Aplikasi Pengukuran Kepuasan Pelanggan memiliki beberapa fungsi yang berjalan secara otomatis yaitu Usulan Kuesioner, Pemilihan Kuesioner, Analisis Regresi dan Mencetak Laporan Analisis Regresi.Masing-masing fungsi ini harus dipastikan berjalan dengan benar karena fungsi tersebut berjalan di balik layar.

Untuk menguji sistem menggunakan *state transition testing*, dibutuhkan sebuah *state transition diagram* untuk memodelkan cakupan sistem yang akan diuji. *State transition diagram* untuk Aplikasi Pengukuran Kepuasan Pelanggan ditunjukkan oleh gambar 3.16 di bawah ini.

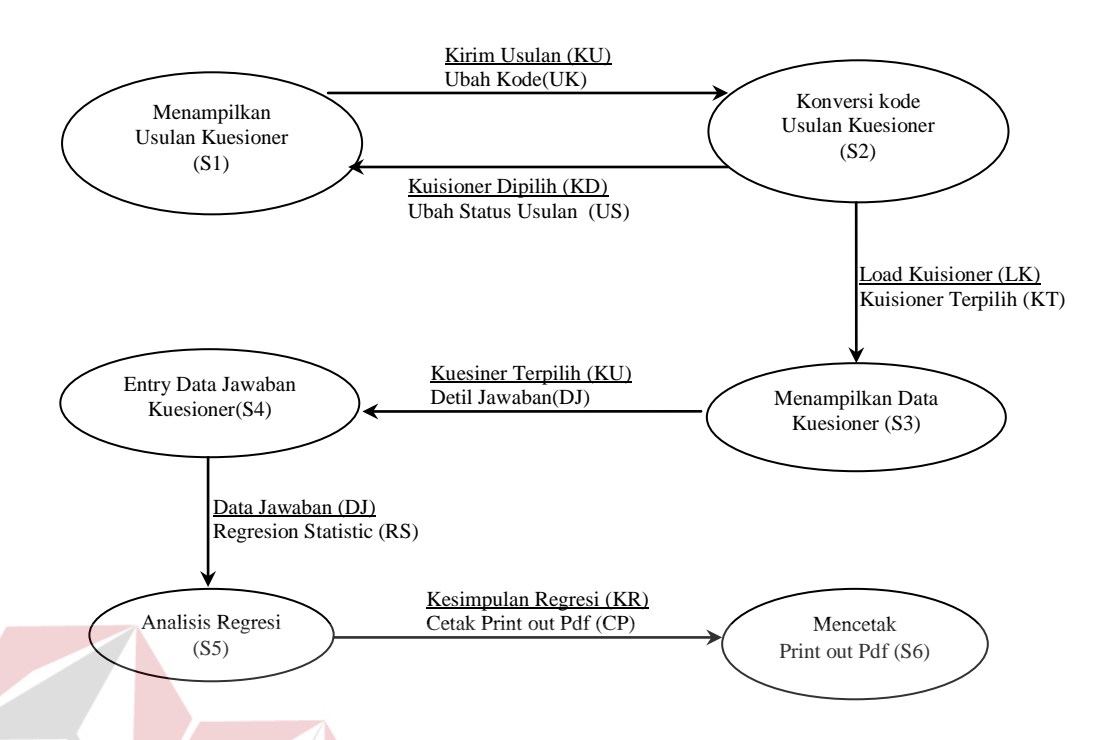

Gambar 3.16 *State Transition Diagram* Testing Aplikasi Kepuasan Pelanggan Berdasarkan *State Transition Diagram* pada gambar 3.16, pengujian untuk AplikasiKepuasan Pelanggan menguji tujuh kondisi dimana masing-masing kondisi diberi kode. Ketujuh kondisi tersebut adalah :

1. Menampilkan Usulan Kuesioner (S1)

Menampilkan Usulan Kuesioner terjadi ketika bagian informasi selesai melakukan penginputan data usulan kuesioner.Menampilkan Usulan (S1) juga merupakan kondisi dimana kepala bina program membuka aplikasi halaman website pilih pertanyaan yang berisi daftar pertanyaan dari bagian informasi bina program.

Kondisi ini dianggap terpenuhi ketika daftar usulan kuesioner bina program bisa ditampilkan, baik setelah pemilihan kuesionermaupun setelah kepala bina program memilih daftar usulan kuesioner yang sudah dibuat.

2. Konversi Kode Usulan Kuesioner (S2)

Konversi Kode Usulan Kuesioneradalah kondisi ketika kepala bina program meng*approve*usulan kuesioner dan saat menolak usulan kuesioner, . Daftar kode usulan kuesioner yang dipilih oleh kepala bina programakan diubah terlebih dahulu oleh web menjadi kode kuesioner. Komputer *server* yang menerima kodeusulan kuesioner terpilih tersebut akan mengubahnya menjadi kode kuesioner beserta detilnya untuk ditampilkan kepada rekanan.

Kondisi ini dianggap terpenuhi ketika komputer *server* menerima query sql daftar kuesioner terpilih berupa kode kuesioner, ketika itu pula kepala bina program dapat melihatlist kuesioner terpilih, dan pada tampilan halaman bagian informasi bina program tiap usulan yang sudah di *approve* akan muncul status *approved* dan pada tiap usulan yang ditolak akan muncul status *canceled* dan yang masih tersedia akan muncul *availabled*.

3. Menampilkan Kuesioner (S3)

Menampilkan Kuesioner merupakan kondisi di mana semua kuesioner yang telah di*approved* ditampilkan menjadi satu pada halaman web rekanan. Kondisi ini dianggap terpenuhi ketika program pada komputer webrekanan menampilkan semua kuesioner yang sudah di *approved*.

4. Entry Data Kuesioner (S4)

Kondisi ini terjadi ketika rekanan memilih salah satu *checkbox*di halaman web kuesioner ketika rekanan sukses login ke halaman utama web *esatisfaction*. Berhasilnya kondisi ini ditandai dengan masuknya data jawaban rekanan pada Data jawaban ketika jawab kuesioner berhasil dilakukan, serta masuknya data jawaban kuesioner pada data jawaban. Selain itu, kuesioner yang ditampilkan akan otomatis berkurang dan harus bisa diberbarui secara otomatis.

5. Analisis Regresi (S5)

Kondisi ini terjadi ketika rekanan sudah mengisi kuesioner lalu mengklik *button* proses.Berhasilnya kondisi ini ditandai dengan muncul halaman hasil analisis regresi.Di halaman web hasil analisis regresi menampilkan uji *reliabilitas*, *validitas* dari kuesioner, serta *regression statistics,* tabel *anova,*  dan kesimpulan dari hasil perhitungan analisis regresi.

6. Mencetak Print Out (S6)

Mencetak *Print Out* adalah kondisi ketika sebuah pesanan siap diantarkan dan petugas pengiriman tersedia, maka secara otomatis Aplikasiakan mencetak dua buah *print out* yaitu laporan analisis regresi dan laporan kuesioner. Kondisi ini dianggap dipenuhi ketika pemrosesan sebuah pesanan menghasilkan dua buah *print out* tersebut dengan bantuan tombol.Kondisi ini terjadi ketika bagian informasi bina program membuka menu laporan regresi dan memilih laporan apa yang ingin dicetak dan saat di klik tombol tampilkan secara otomatis akan menampilkan laporan yang diinginkan. Berhasilnya kondisi ini ditandai dengan tampilnya laporan dalam format pdf.

Selain kondisi, sebuah *state transition diagram* juga mengandung transisi, kejadian dan aksi. Transisi adalah hubungan antar kondisi yang digambarkan dengan tanda panah. Kejadian adalah hal yang menyebabkan transisi sedangkan aksi adalah hal yang dihasilkan dari sebuah transisi. Kejadian dan aksi dituliskan pada tanda panah transisi. Kejadian dituliskan di atas garis dan aksi dituliskan di bawah garis.Sebagai contoh, Transisi dari S1 ke S2

disebabkan oleh kejadian Kirim Usulan (KU) dan menghasilkan aksi Ubah Kode (UK).

Tahap selanjutnya yang dilakukan untuk menguji Aplikasi Kepuasan Pelanggan adalah membuat sebuah *test cases*. *Test case* didesain untuk memeriksa kebenaran dari transisi-transisi yang terjadi.

| 1              | $\overline{2}$ | 3              | 4              | 5              | 6              |
|----------------|----------------|----------------|----------------|----------------|----------------|
| S <sub>1</sub> | S <sub>2</sub> | S <sub>2</sub> | S <sub>3</sub> | S <sub>4</sub> | S <sub>5</sub> |
| KU             | КD             | LK             | KU             | DJ             | <b>KR</b>      |
| UK             | <b>US</b>      | <b>KT</b>      | DJ             | <b>RS</b>      | CP             |
| S <sub>2</sub> | S <sub>1</sub> | S <sub>3</sub> | <b>S4</b>      | S <sub>5</sub> | S6             |
|                |                |                |                |                |                |

Tabel 3.13 *Test Cases* Aplikasi Analisis Kepuasan Pelanggan

Uji coba untuk Aplikasi Regresi Kepuasan Pelanggan ini menggunakan enam buah *test case* di mana masing-masing *test case* menunjukkan transisi yang seharusnya terjadi. Tabel *test cases* pada tabel 3.13 akan dijadikan acuan dalam menguji Aplikasi Regresi Kepuasan Pelanggan dan hasil uji coba aplikasi diharapkan sama dengan isi tabel tersebut.

## **3.7.2 Rancangan Kuesioner Aplikasi**

Aplikasi yang telah diimplementasikan tidak hanya harus diuji namun juga dievaluasi. Evaluasi Aplikasi Kepuasan Pelanggan dilakukan melalui pembagian kuesioner kepada seluruh staff *e-Procurement*. Penanggung jawab aplikasi diminta untuk menilai aplikasi melalui beberapa pertanyaan yang mempunyai skala penilaian satu sampai dengan lima.

Kuesioner ini akan dirancang untuk menilai kepuasan bagian bina aplikasi dalam menggunakan Aplikasi Regresi Kepuasan Pelanggan untuk Aplikasi Regresi Kepuasan Pelanggan. Perancangan dilakukan dengan beberapa tahapan sebagai berikut :

a. Perancangan Konstruk (*construct*)

Konstruk adalah elemen dari kuesioner yang digunakan untuk mendefinisikan tujuan penilaian sebuah kuesioner terhadap obyek kuesioner. Konstruk untuk Aplikasi Regresi Kepuasan Pelanggan adalah sebagaimana ditunjukkan gambar 3.34.

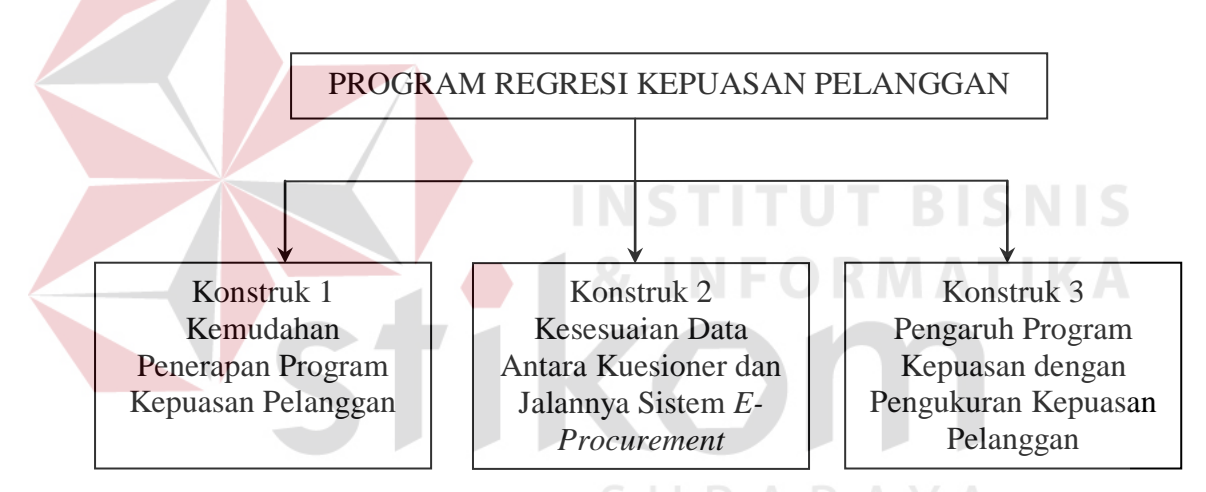

Gambar 3.17 Konstruk Untuk Kuesioner Aplikasi Regresi Kepuasan Pelanggan

b. Konsep Konstruk (*construct concept*)

Konstruk yang telah dibuat harus didefiniskan ke dalam sebuah konsep yang akan menjelaskan fungsi dari masing-masing konstruk tersebut. Berikut ini adalah konsep dari konstruk untuk kuesioner Aplikasi Regresi Kepuasan Pelanggan berdasarkan pada gambar 3.17.

1. Konstruk 1 : Kemudahan Penggunaan Aplikasi Regresi Kepuasan Pelanggan

Konstruk ini dibuat untuk menilai sejauh mana Aplikasi Regresi Kepuasan Pelanggan ini mudah diterapkan oleh rekanan. Dan juga jika ada rekanan yang awam tentang Aplikasi Regresi Kepuasan Pelanggan.

2. Konstruk 2 : Kesesuaian Data Antara Aplikasi Regresi Kepuasan Pelanggan dan Sistem yang sudah dijalankan

Konstruk ini dibuat untuk menilai kesesuaian data antara dimensi yang sudah dibuat dengan sistem yang sudah diterapkandi sistem *e-Procurement* Pemerintah Kota Surabaya.

3. Konstruk 3 : Pengaruh Aplikasi Kepuasan dengan Pengukuran Kepuasan Pelanggan

Konstruk ini dibuat untuk menilai sejauh mana aplikasi yang dibuat dapat membantu pengukuran kepuasan pelanggan.

## c. Perancangan Item Konstruk

Setelah konstruk dibuat dan didefinisikan, maka akan dibuat item-item sesuai dengan masing-masing konstruk. Item ini akan digunakan sebagai pertanyaan dalam kuesioner.

1. Konstruk 1 : Kemudahan Penggunaan Aplikasi Regresi Kepuasan Pelanggan

Item 1 : Penggunaan tombol.

Item 2 : Perpindahan layar.

Item 3 : Pemuatan informasi.

Item 4: Tampilan dan penataan menu

2. Konstruk 2 : Kesesuaian Data Antara Aplikasi Regresi Kepuasan Pelanggan dan Sistem yang sudah dijalankan

Item 1 : Kesesuaian dimensi yang dinilai antara aplikasi dengan sistem *e-Procurement*.

3. Konstruk 3 : Pengaruh Aplikasi Kepuasan dengan Pengukuran Kepuasan Pelanggan

Item 1 : Kemudahan mengukur kepuasan pelanggan.

Item 2 : Perbandingan waktu mengukur kepuasan pelanggan.

Item 3 : Penarikan kesimpulan yang lebih baik

d. Perancangan Pertanyaan Kuesioner

Pertanyaan dirancang berdasarkan item konstruk yang telah dibuat. Sebuah item diterjemahkan ke dalam sebuah pertanyaan.

1. Konstruk 1 : Kemudahan Penggunaan Aplikasi Regresi Kepuasan Pelanggan **INSTITUT BISNIS** 

Item 1 : Penggunaan tombol.

Pertanyaan 1 : "Penggunaan tombol untuk mengoperasikan aplikasi ini". Item 2 : Perpindahan layar.

Pertanyaan 2 : "Kesinambungan antar tampilan dalam aplikasi ini". Item 3 : Pemuatan informasi.

Pertanyaan 3 : "Bagaimana pemahaman anda akan setiap informasi yang ditampilkan dalam aplikasi kepuasan pelanggan".

Item 4: Tampilan dan penataan menu

Pertanyaan 4 : "Bagaimana tampilan dan penataan menu di aplikasi sistem informasi pengukuran kepuasan pelanggan"

2. Konstruk 2 : Kesesuaian Antara Aplikasi Regresi Kepuasan Pelanggan dan sistem *e-Procurement*

Pertanyaan 5 : "Bagaimana dimensi yang dinilai dengan jalannya sistem *e-Procurement*".

3. Konstruk 3 : Pengaruh Aplikasi Kepuasan dengan Pengukuran Kepuasan Pelanggan

Item 1 : Kemudahan mengukur kepuasan pelanggan.

Pertanyaan 6 : "Bagaimana laporan yang disediakan dapat membantu kinerja analisis pengukuran kepuasan pelanggan".

Item 2 : Perbandingan waktu mengukur kepuasan pelanggan. Pertanyaan 7 : "Waktu yang diperlukan dalam pemrosesan analisis data".

Item 3 : Penarikan kesimpulan

Pertanyaan 8 : "Penarikan kesimpulan dalam aplikasi kepuasan pelanggan".

e. Penentuan Skala Pengukuran

Pertanyaan yang telah dibuat harus bisa diukur untuk menunjang penilaian kuesioner ini. Skala pengukuran dipilih dari beberapa model skala pengukuran yang ada. Masing-masing nilai dari skala pengukuran tersebut akan diberi keterangan yang konsisten untuk setiap pertanyaan. Untuk kuesioner ini, skala pengukuran yang dipilih adalah skala Likert dengan tipe Interval. Interval yang digunakan adalah 1 sampai 5 seperti ditunjukkan oleh tabel 3.14.

| Skala | Keterangan         |
|-------|--------------------|
|       | Sangat Kurang      |
| 2     | Kurang             |
| 3     | Cukup              |
| 4     | Baik               |
| 5     | <b>Sangat Baik</b> |

Tabel 3.14 Skala Pengukuran Kuesioner Aplikasi Regresi Kepuasan Pelanggan

## f. Penilaian Kuesioner

Kuesioner ini dibagikan kepada seluruh staf dan kepala bina aplikasi yang menjalankan aplikasi kepuasan pelanggan ini. Hasil penilaian dari kuesioner ini akan menunjukkan kesesuaian sistem kepuasan pelanggan di mata pengelola atau penanggung jawab kepuasan pelanggan dengan studi kasus dan penilaian sebelum jalannya sistem kepuasan pelanggan ini. Untuk menilai kuesioner ini, digunakan rumus sebagai berikut :

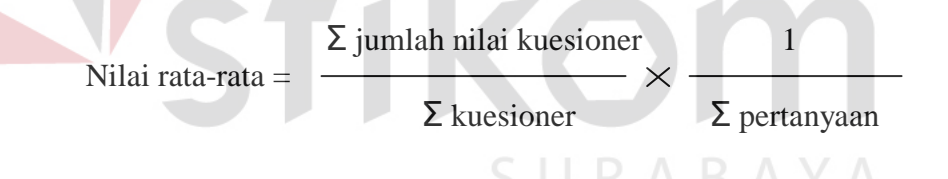

Nilai rata-rata tersebut adalah nilai keseluruhan dari semua kuesioner yang dibagikan. Nilai tersebut akan muncul sesuai skala yang telah ditentukan (1- 5) dengan melakukan pembulatan.

g. Desain Kuesioner Sistem Kepuasan Pelanggan

Kuesioner untuk sistem kepuasan pelanggan yang telah dirancang ini selanjutnya akan diterapkan ke dalam sebuah desain kuesioner. Desain ini memuat semua pertanyaan yang sudah dirancang sebelumnya dan didesain supaya mudah untuk dipahami oleh responden. Setiap lembar kuesioner juga harus memuat data tentang responden yang mengisi kuesioner tersebut.

Desain untuk kuesioner sistem kepuasan pelanggan bisa dilihat pada gambar

3.18 berikut ini.

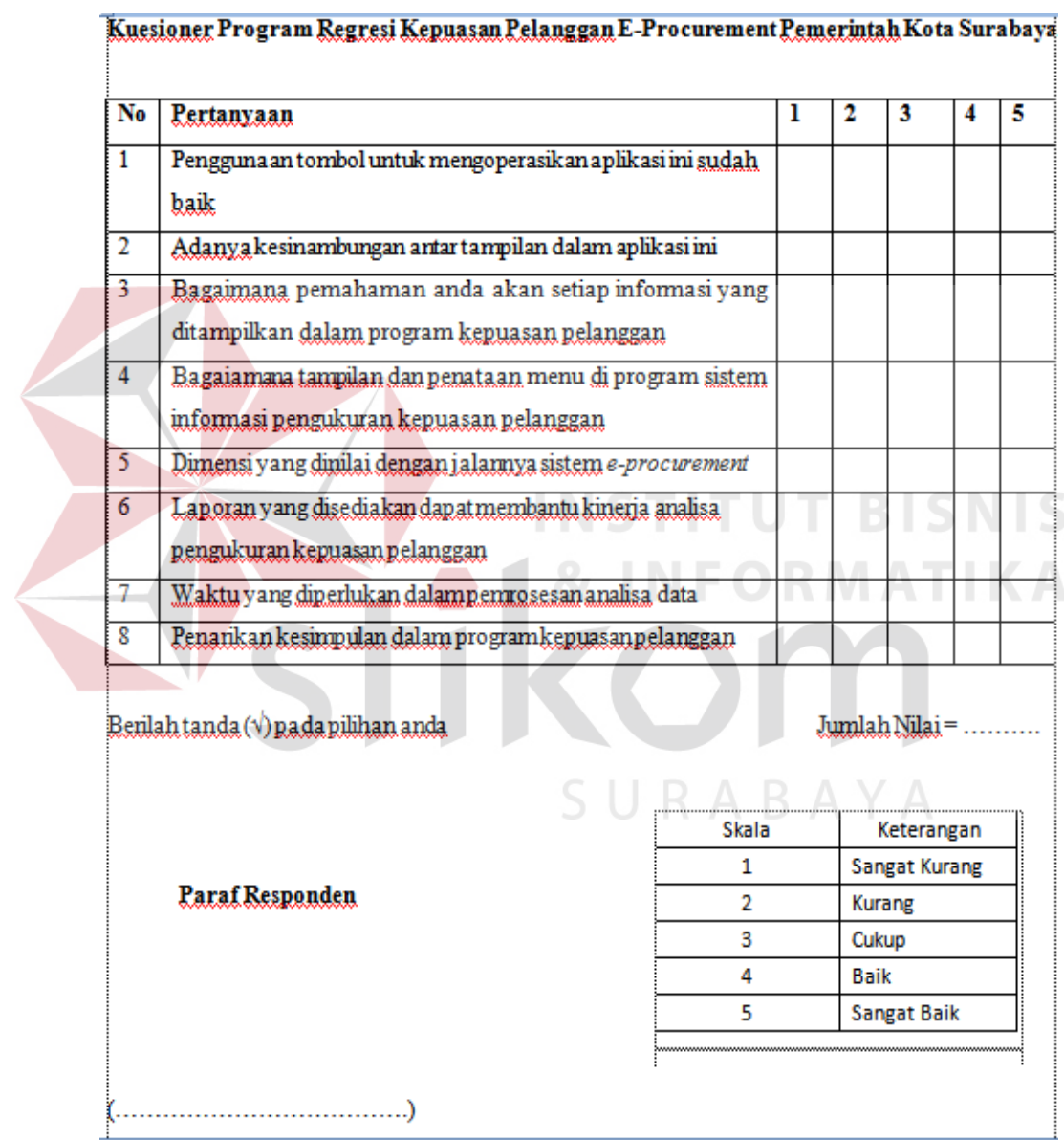

Gambar 3.18 Desain Kuesioner Aplikasi Pengaruh Kualitas Pelayanan Terhadap Kepuasan Pelanggan